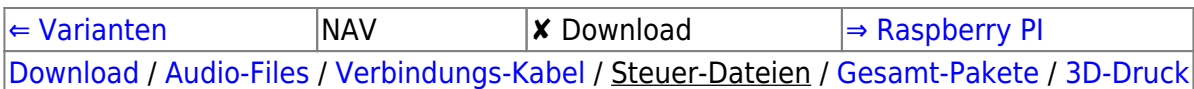

## **Steuer-Dateien**

Diese stehen nur für die [Variante 4,](https://deutschland-funkt.de/bake/doku.php?id=variante:4) [Variante 5](https://deutschland-funkt.de/bake/doku.php?id=variante:5) und [Variante 6](https://deutschland-funkt.de/bake/doku.php?id=variante:6) zur Verfügung.

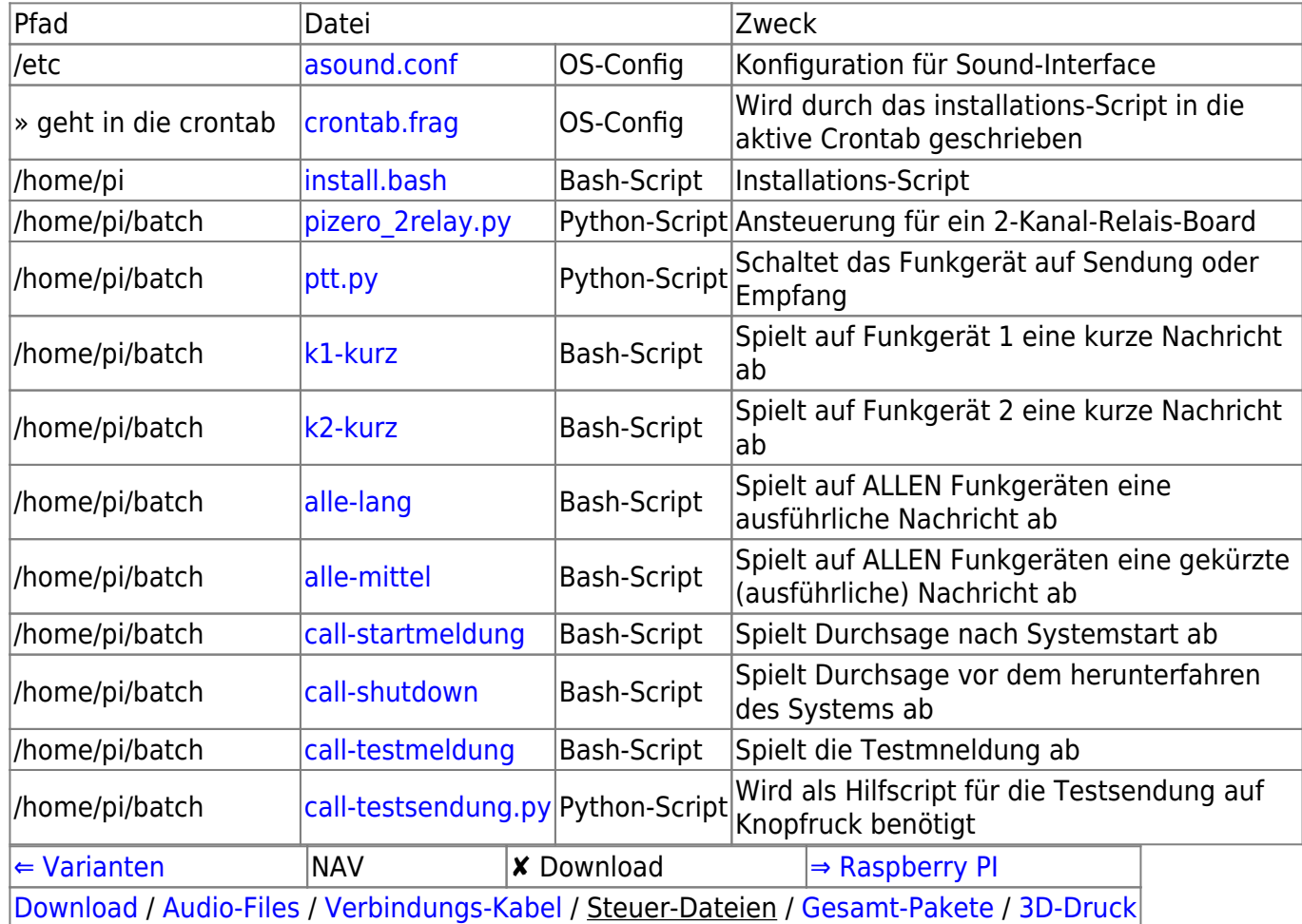

From: <https://deutschland-funkt.de/bake/> - **Projekt NOTFALL-BAKE**

Permanent link: **<https://deutschland-funkt.de/bake/doku.php?id=download:dateien>**

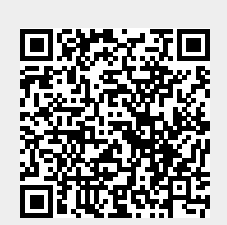

Last update: **2024/05/05 17:36**